## Politechnika Krakowska im. Tadeusza Kościuszki

# KARTA PRZEDMIOTU

obowiązuje studentów rozpoczynających studia w roku akademickim 2022/2023

Wydział Inżynierii Środowiska i Energetyki

Kierunek studiów: Energetyka **Profil: Ogólnoakademicki** Profil: Ogólnoakademicki

Forma sudiów: stacjonarne **Kod kierunku:** 11

Stopień studiów: II

Specjalności: Modelowanie komputerowe w energetyce

### 1 Informacje o przedmiocie

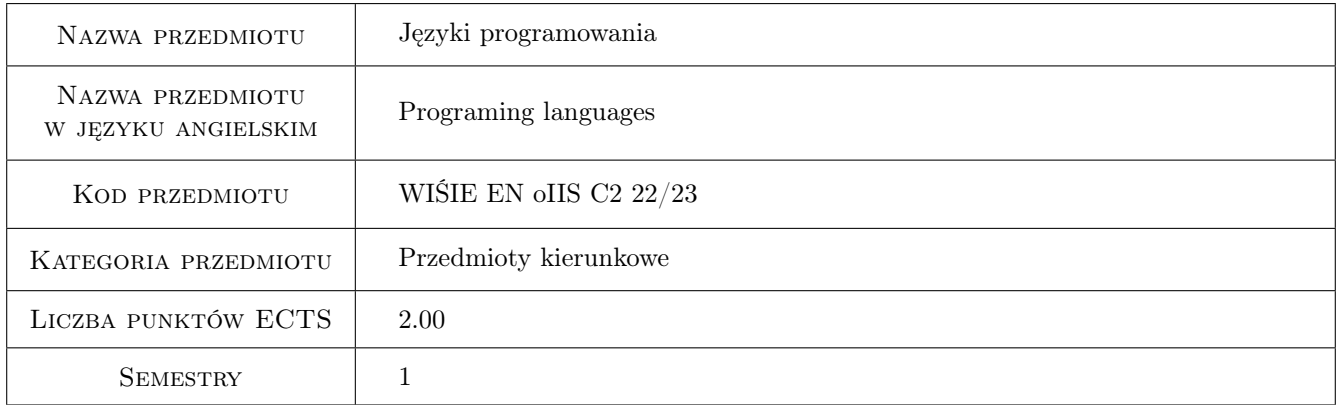

## 2 Rodzaj zajęć, liczba godzin w planie studiów

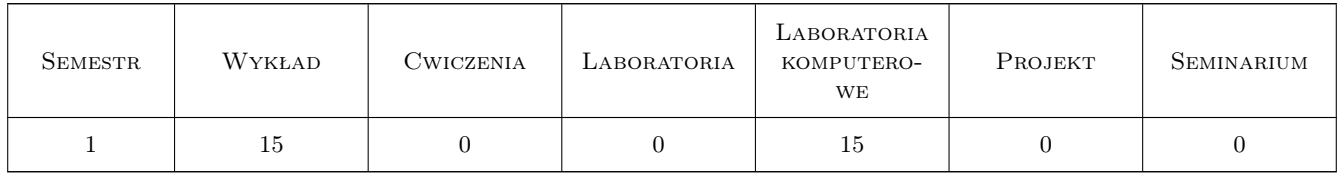

### 3 Cele przedmiotu

Cel 1 Poznanie podstaw modelowania komputerowego w języku MATLAB

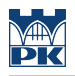

## 4 Wymagania wstępne w zakresie wiedzy, umiejętności i innych **KOMPETENCJI**

1 Zaliczenie przedmiotu: matematyka

#### 5 Efekty kształcenia

EK1 Kompetencje społeczne Kompetencja pracy w zespole

EK2 Wiedza Nabycie wiedzy z zakresu programowania w języku MATLAB

EK3 Umiejętności Nabycie umiejętności pisania procedur obliczeniowych w języku MATLAB

EK4 Umiejętności Nabycie umiejętności wizualizacji wyników obliczeń w programie MATLAB

## 6 Treści programowe

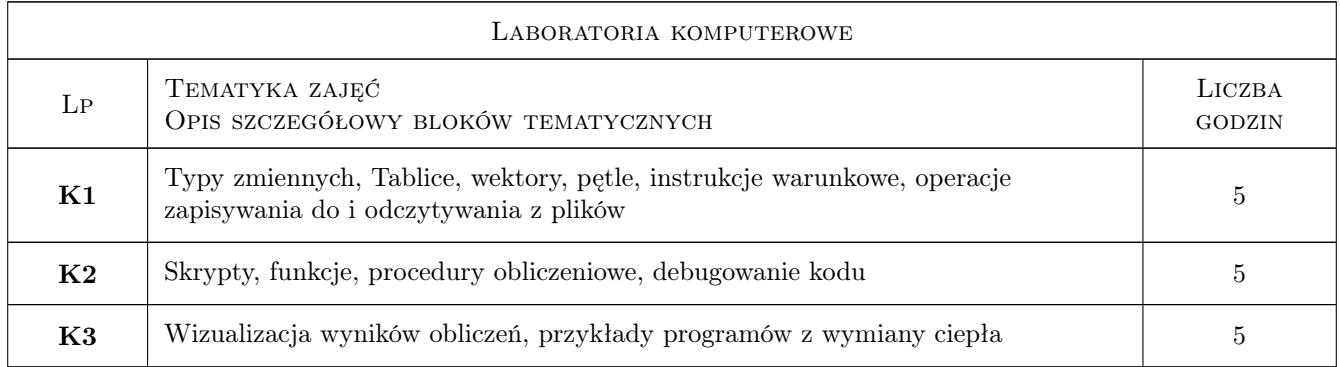

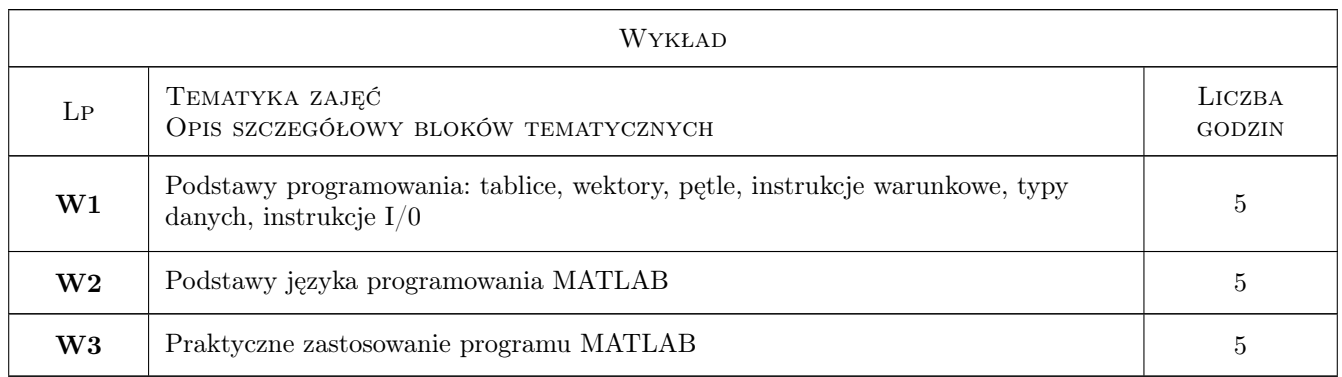

## 7 Narzędzia dydaktyczne

- N1 Prezentacje multimedialne
- N2 Ćwiczenia projektowe
- N3 Dyskusja
- N4 Skrypty

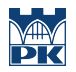

## 8 Obciążenie pracą studenta

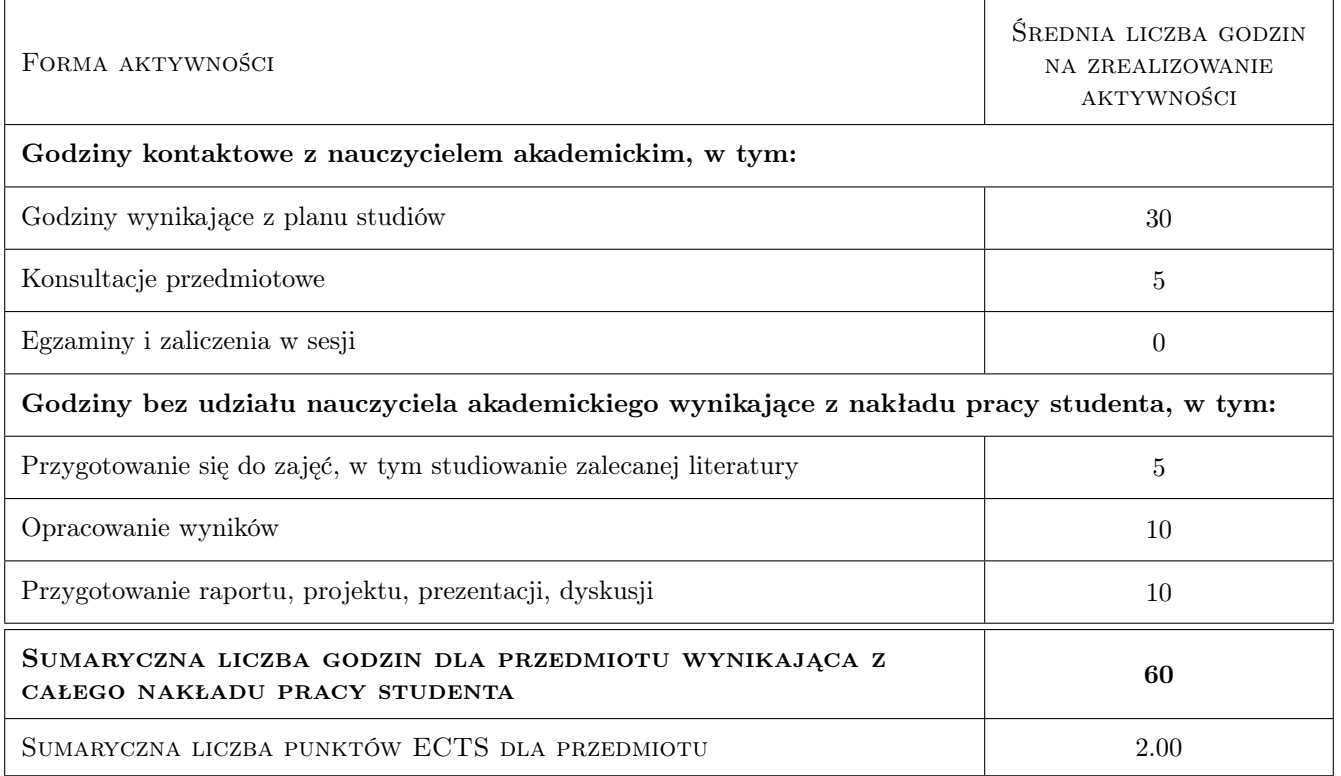

## 9 Sposoby oceny

#### Ocena formująca

 $\mathbf{F1}$ kolokwium cząstkowe

#### Ocena podsumowująca

P1 kolokwium zaliczeniowe

#### Kryteria oceny

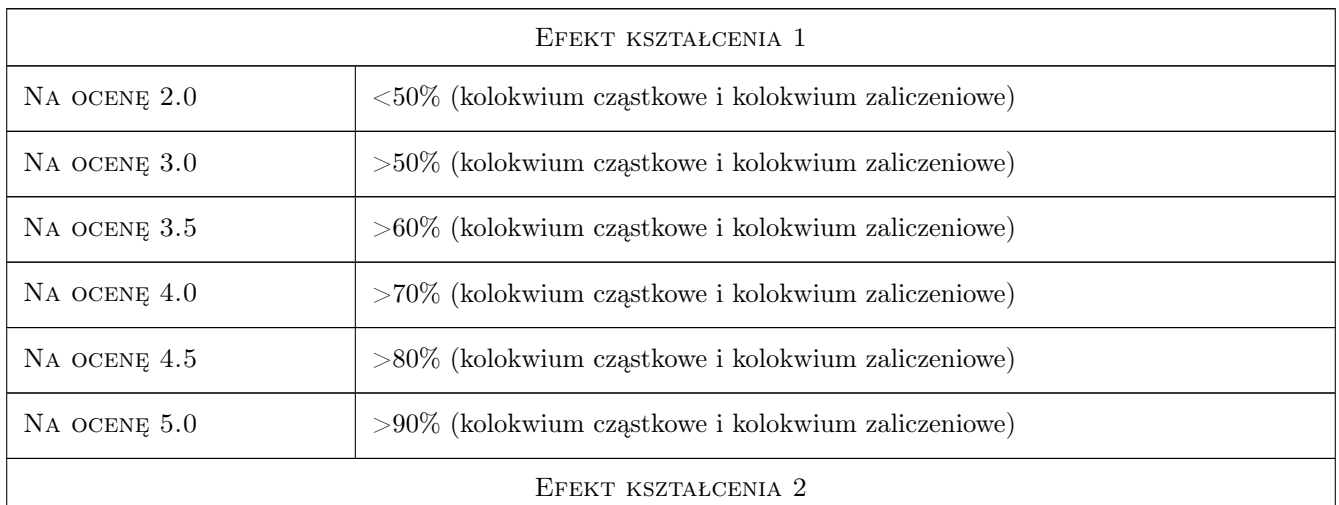

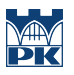

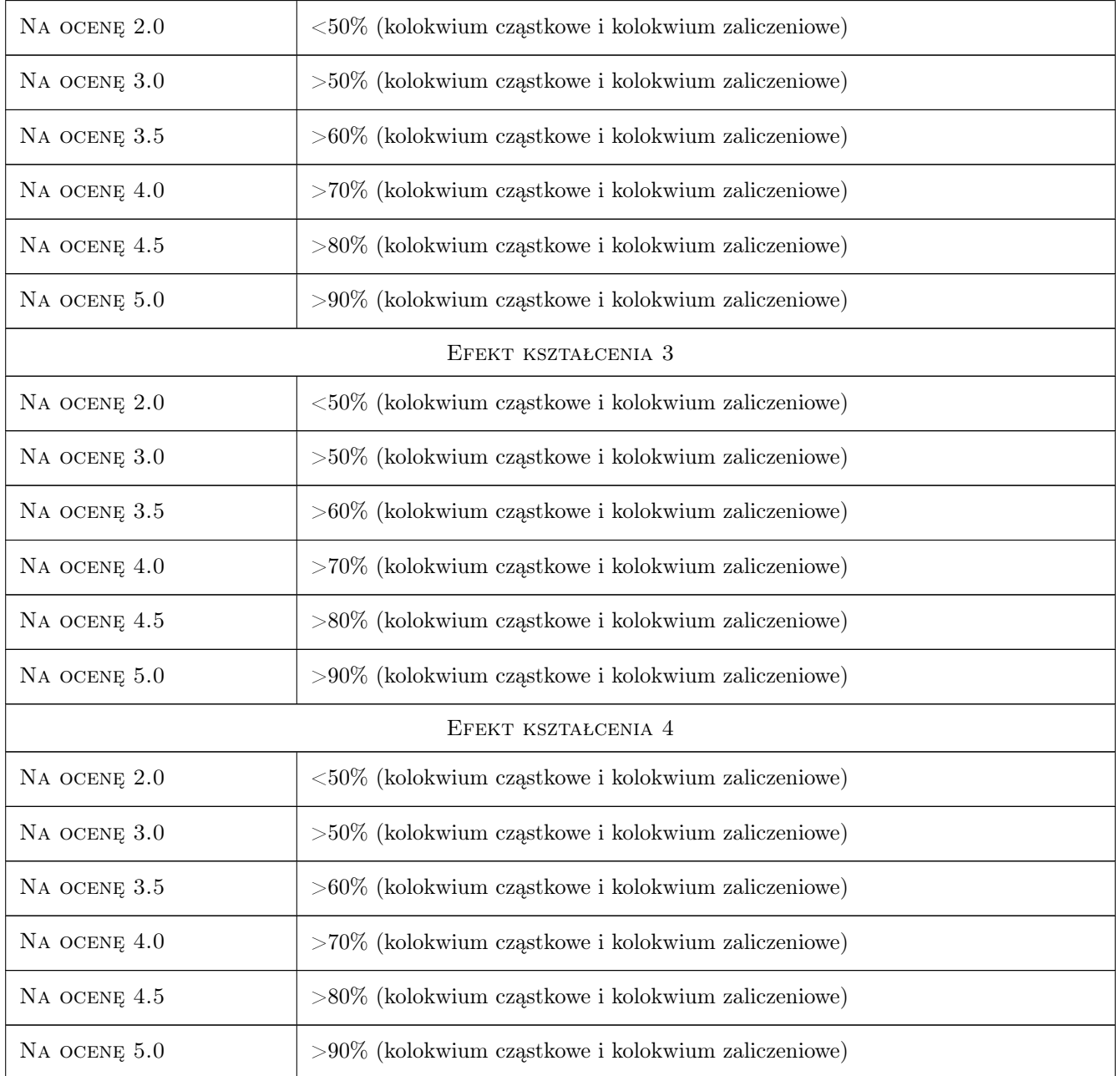

## 10 Macierz realizacji przedmiotu

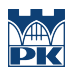

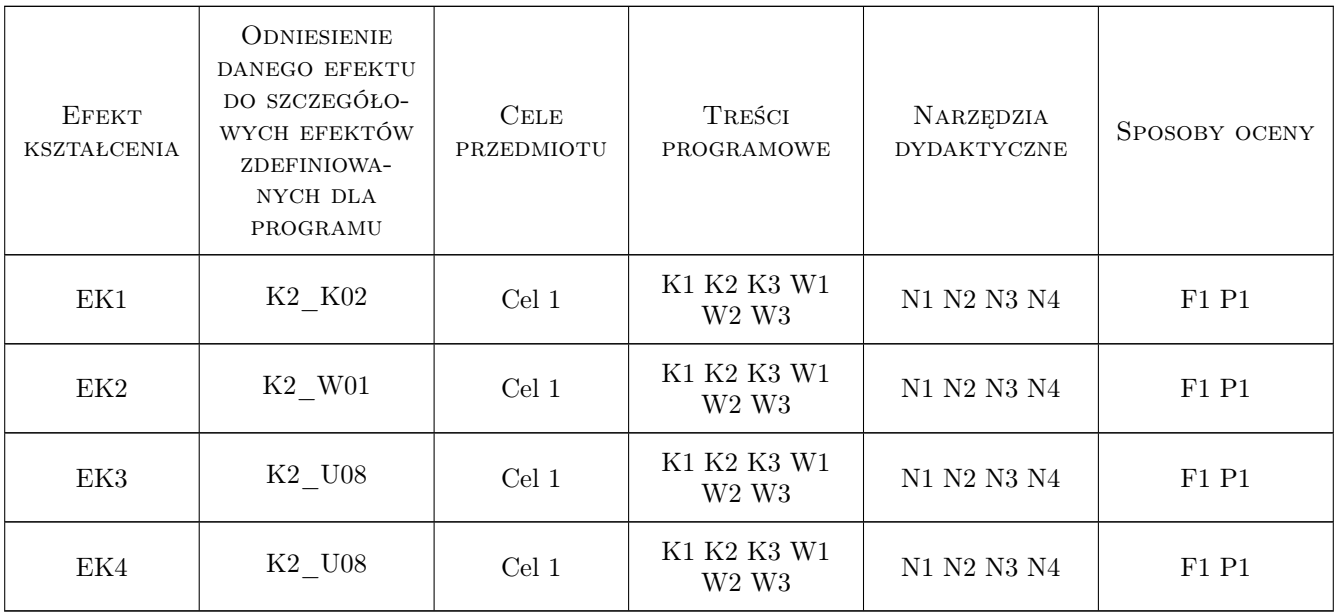

## 11 Wykaz literatury

#### Literatura podstawowa

- [1 ] Stormy Attaway Matlab: A Practical Introduction to Programming and Problem Solving, Waltham, 2012, Elsevier
- [2 ] D. Ravichandran *Programming with*  $C++,$  Miejscowość, 2010, New Delhi

### 12 Informacje o nauczycielach akademickich

#### Osoba odpowiedzialna za kartę

dr hab. inż., prof. PK Paweł Ocłoń (kontakt: poclon@mech.pk.edu.pl)

#### Osoby prowadzące przedmiot

1 prof. dr hab. inż. Paweł Ocłoń (kontakt: pawel.oclon@pk.edu.pl)

## 13 Zatwierdzenie karty przedmiotu do realizacji

(miejscowość, data) (odpowiedzialny za przedmiot) (dziekan)

. . . . . . . . . . . . . . . . . . . . . . . . . . . . . . . . . . . . . . . . . . . . . . . .

PRZYJMUJĘ DO REALIZACJI (data i podpisy osób prowadzących przedmiot)